# **GO-SHIP, CCHDO, and GOMO** Practical Adoption of Standards

*Steve Diggs Technical Director / CCHDO GOMO Review 2022-06-26 (2nd Draft for Review)*

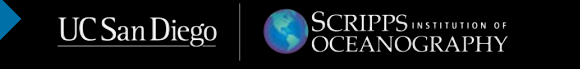

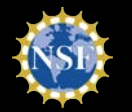

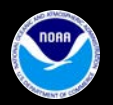

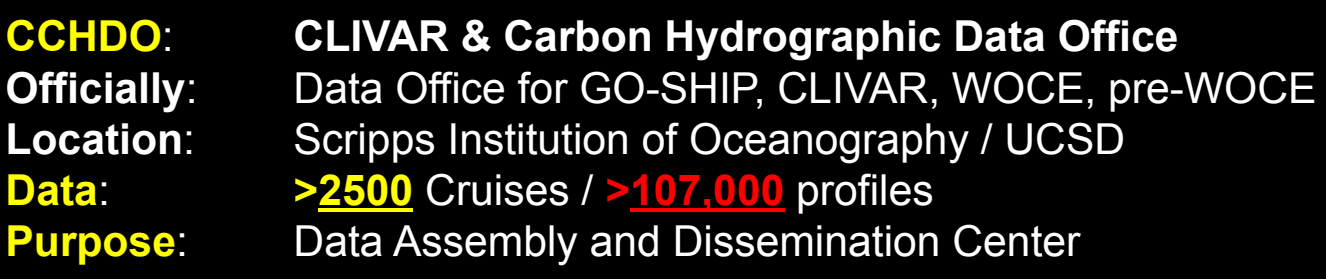

**Type of Data Managed**: Sustained hydrographic observations of *trans-oceanic reference quality hydrographic*, ocean carbon, and tracer measurements.

### **Contacts**:

- Technical Dir. : **Steve Diggs**
- Scientific Adv. : **Sarah Purkey**
- 
- Emeritus Adv**. : Jim Swift**
- 
- 
- Director : **Karen Stocks**
	-

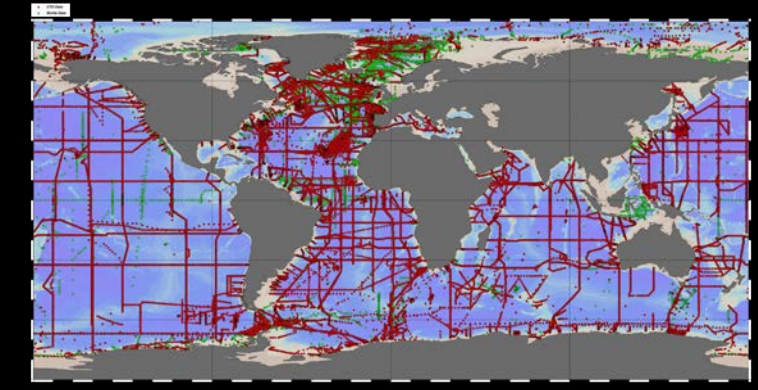

## **NOAA/GOMO: GO-SHIP and CCHDO**

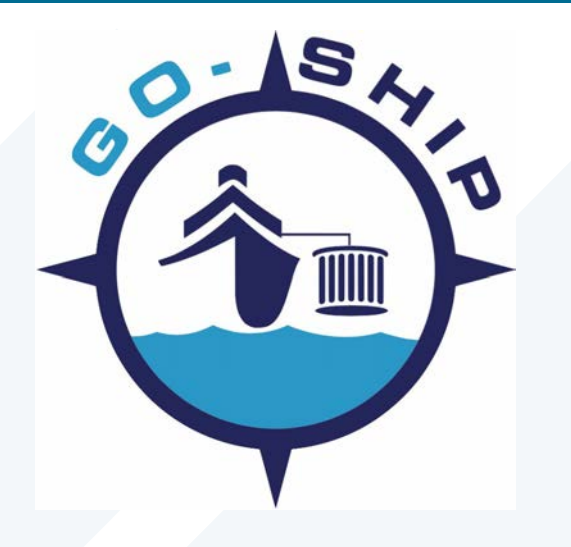

#### The **Global Ocean Ship-based Hydrographic Investigations Program (GO-SHIP)**

coordinates a network of measurements that provide approximately decadal resolution of the changes in inventories of heat, freshwater, carbon, oxygen, nutrients and transient tracers, covering the ocean basins from coast to coast and full depth (top to bottom), with global measurements of the highest required accuracy to detect these changes.

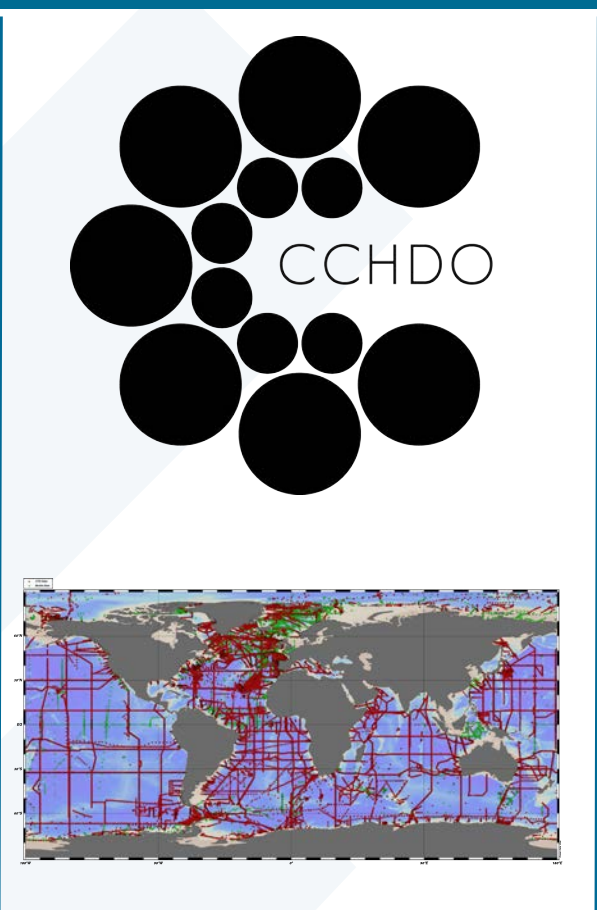

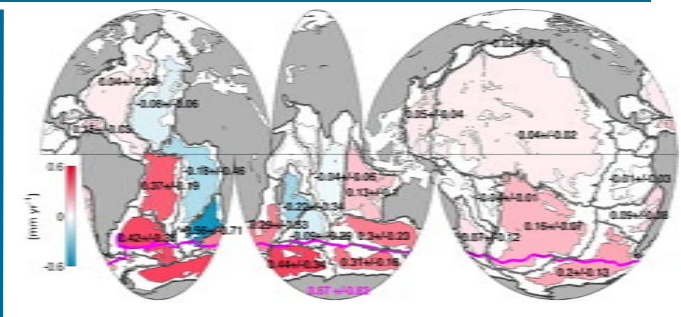

### (Purkey and Johnson 2010)

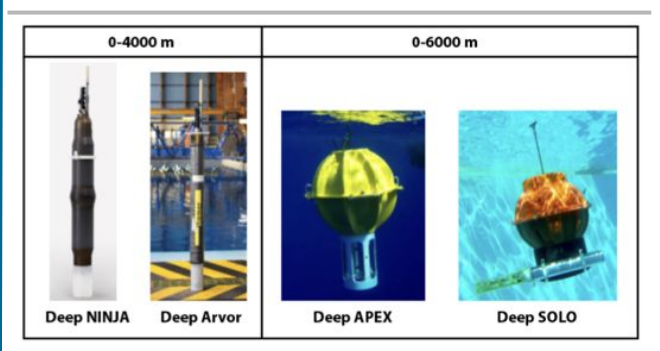

**GO-SHIP CTD data** are inputs to the OWC algorithms that are used to estimate the time-varying correction of conductivity measurements from **Argo floats.**

## **Many opportunities to make things better** *We chose to work on our data format*

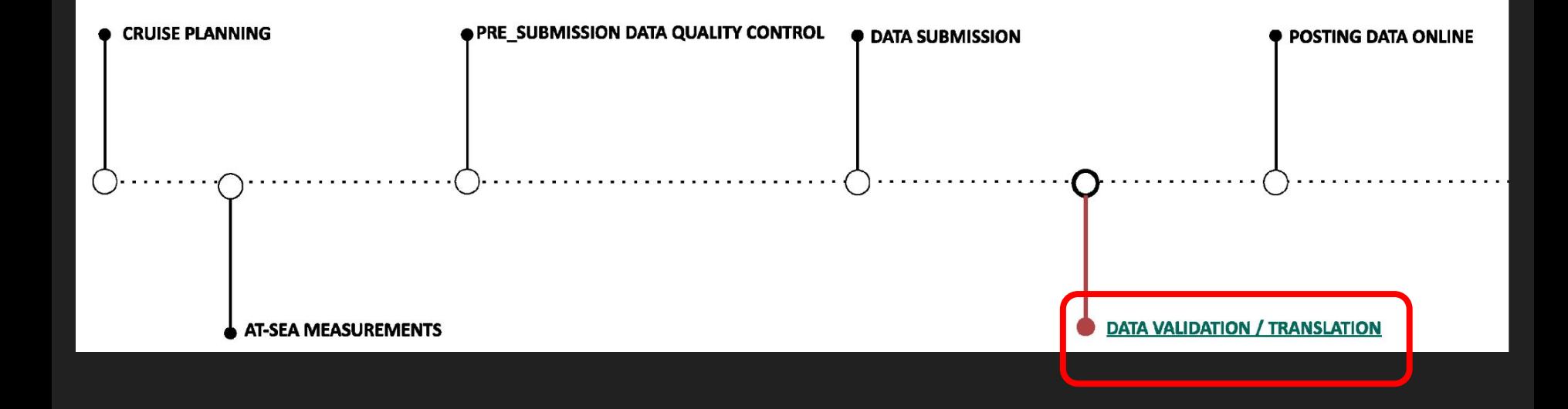

# **Strategy**

- **● Leverage existing infrastructure**
- Deliver functionality to scientists in their existing workflows
- Focus on compatibility with existing tools and systems
- Minimal maintenance

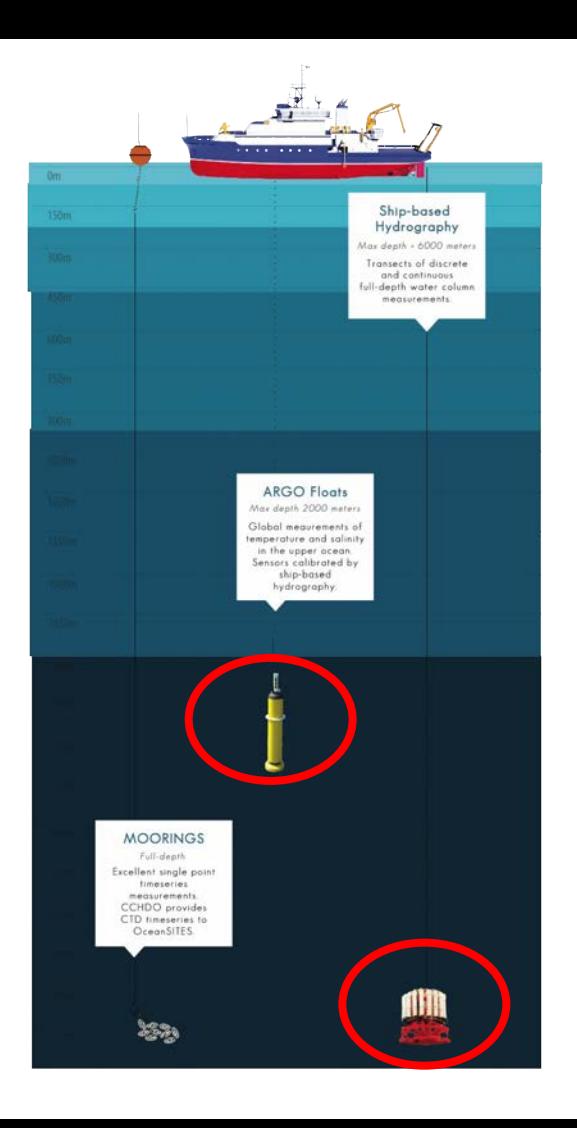

# **Text/csv formats are limited - move to CF**

- How do we fit more data/metadata into our files?
	- Formal file metadata should be in the file (hashes, dates, etc)
	- Not by adding ad-hoc scientific metadata to structures that weren't meant for it
- Emphasize machine readability
	- $\circ$  Better website APIs to find changing data, automatic updating models = faster science
- Less steps to data munging in future
	- Instead of csv -> netCDF, netCDF + netCDF
- CCHDO isn't funded to *develop* file formats, we process and serve data
- CCHDO isn't scoped to name new parameters
	- Better to adopt vocabulariess from CF, NERC, etc.
- Data by profile is desirable and becomes possible
	- Per cruise is a WOCE-era thing, per profile opens up the data to a wider community

# CF files are offered as an *additional* file type

### Hydrographic Cruise: 325020210420

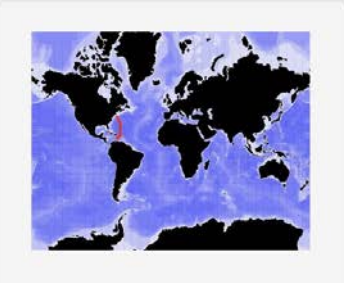

#### Date Start/End:

2021-04-20/2021-05-16 **Chief Scientists:** 

**Viviane Menezes** 

Jesse Anderson (Co-Chief)

#### Ship:

RV Thomas G. Thompson

#### Country: **US**

### **Dataset**

Files in the Dataset have been checked for format consistency, and merged into a single, integrated, downloadable file.

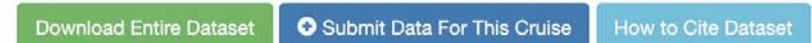

#### bottle

- CF netCDF: 325020210420 bottle.nc (Updated 2021-06-11, 753.8 kB
- exchange: 325020210420 hv1.csv (Updated 2021-06-11, 1.6 MB)  $\circ$
- WHP netCDF: 325020210420 nc hyd.zip (Updated 2021-06-11, 643.8 kB)  $\circ$

#### ctd

- CF netCDF: 325020210420\_ctd.nc (Updated 2021-06-11, 6.5 MB
- o exchange: 325020210420 ct1.zip (Updated 2021-06-11, 2.2 MB)
- WHP netCDF: 325020210420\_nc\_ctd.zip (Updated 2021-06-11, 2.6 MB)

#### documentation

- o pdf: 325020210420 do.pdf (Updated 2021-08-16, 41.9 MB)
- o text: 325020210420\_do.txt (Updated 2021-08-16, 230.8 kB)

#### summary

o WOCE: 325020210420su.txt (Updated 2021-10-12, 12.7 kB)

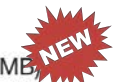

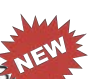

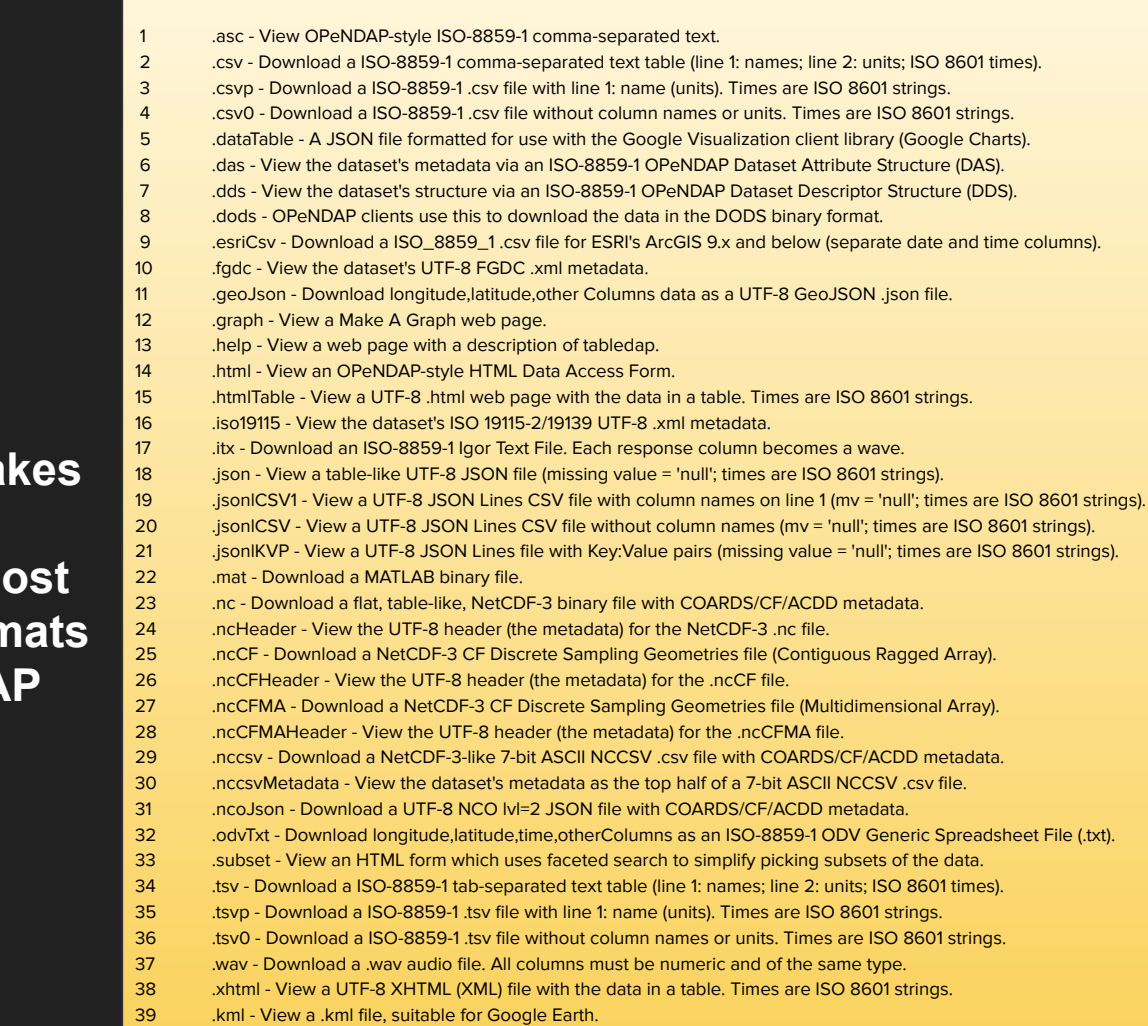

**CCHDO data in CF-netcdf is ma** *data-by-profile* **available in almost 40 different forn through ERDDAP**

# **Connecting repositories (2019)**

schema.org

Google YAHOO! bing

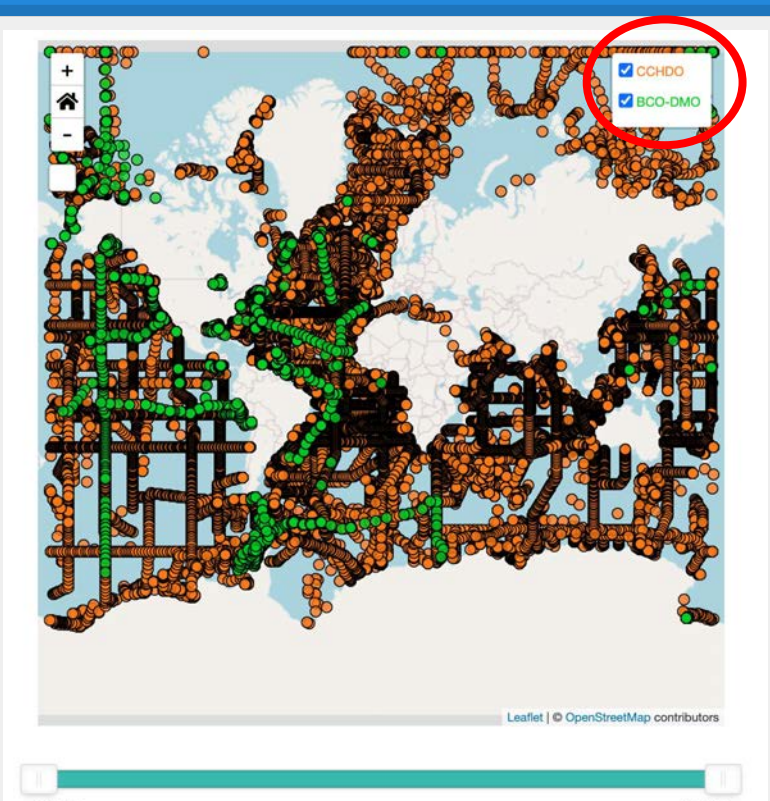

#### **CCHDO Bottle CTD Data** Show Search:  $10<sup>10</sup>$  $\div$ entries **Expocode Start Date End Date** 33RO20180423 2018-04-23 2018-06-06 320620180309 2018-03-09 2018-05-14 2018-02-28 2018-04-10 740H20180228 320620170820 2017-08-20 2017-09-30 320620170703 2017-07-03 2017-08-17 33RO20161119 2016-11-19 2017-02-03 096U20160426 2016-04-26 2016-06-22 2016-03-21 2016-04-28 33RR20160321 2016-03-14 096U20160314 2016-04-13 33RR20160208 2016-02-08 2016-03-06 Showing 1 to 10 of Previous **Next** 947 entries

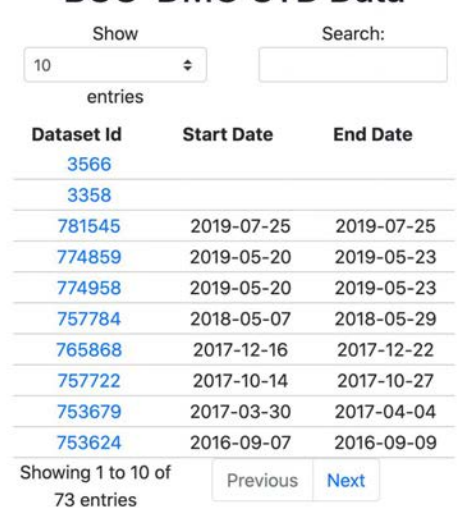

BCO-DMO CTD Data

### <https://lmerchant.github.io/dist/>

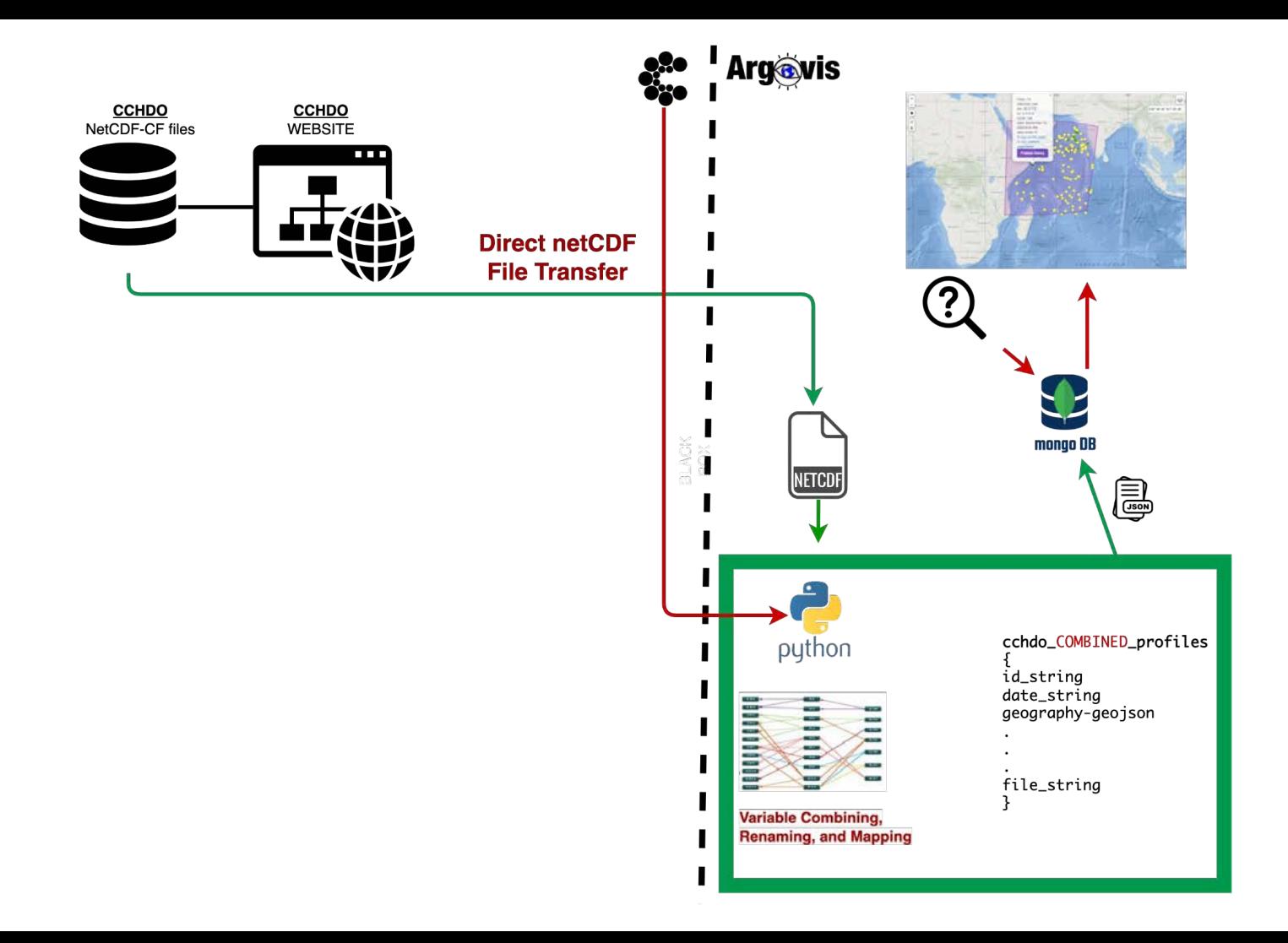

# Argovis

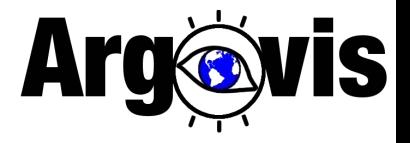

*A Next Generation Platform for co-located Oceanic and Atmospheric Data to Accelerate Climate Science Workflows: now also integrating Argo and GO-SHIP data*

In collaboration with S. Purkey, S. Diggs, A. Barna, L. Merchant at SIO

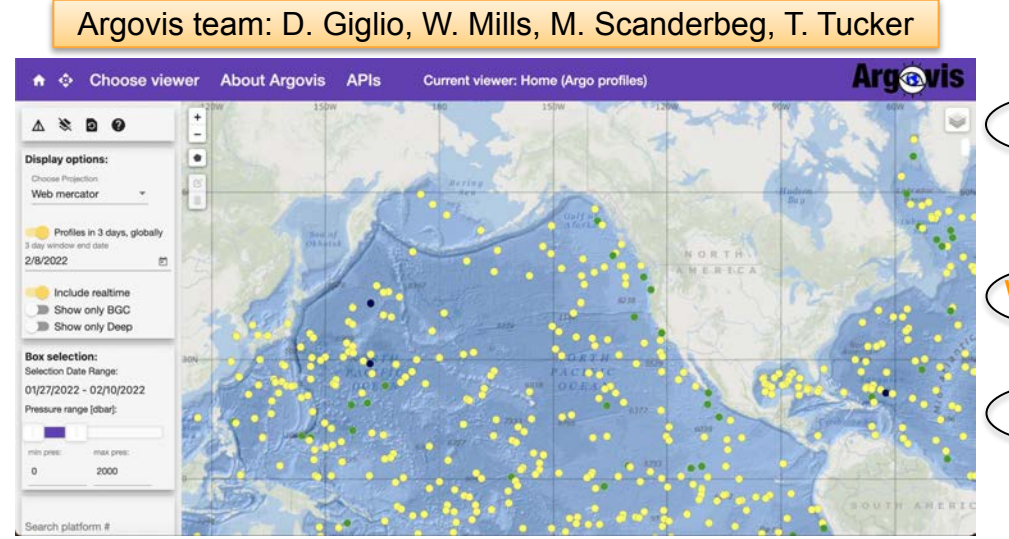

Argovis supports:

Climate scientists, students, people curious about the climate system Who?

Research, education, outreach What?

By making it easy for anyone to visualize and access co-located datasets using a browser or not (Argo, GO-SHIP, weather events, gridded products) How?

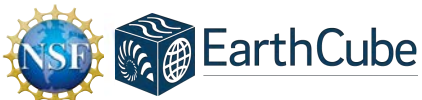

*This work supported through the National Science Foundation Award #1928305 and #2026954.*

URL: argovis.colorado.edu Contact: **argovis@colorado.edu** Twitter: ArgovisWebApp, @ArgovisCU

# alignment

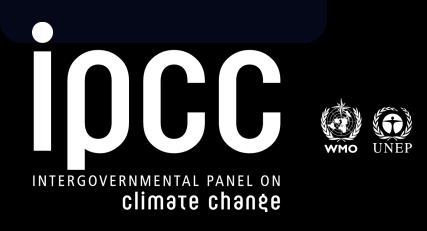

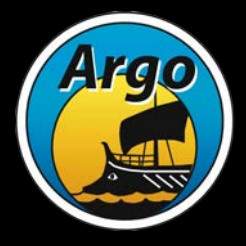

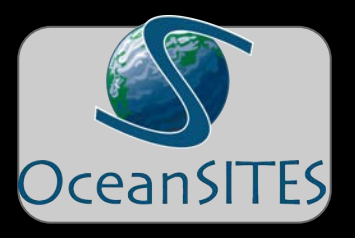

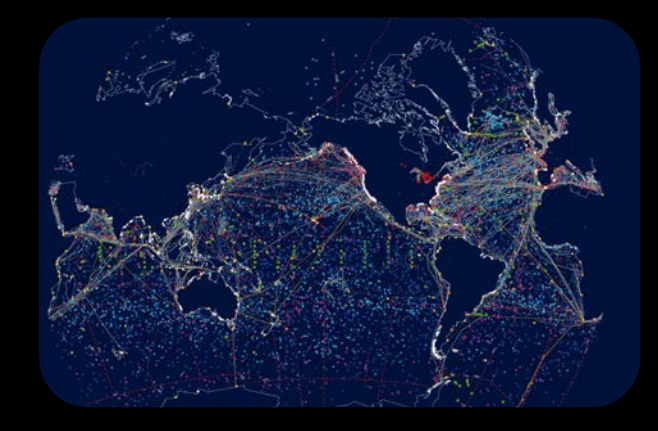

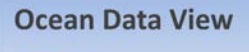

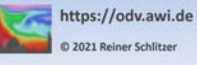

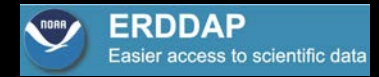

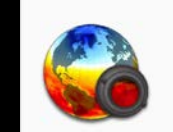

Panoply

Version 4.12.8 Build PANM6SPR - 2021-06-26

NASA/GISS

NASA Goddard Institute for Space Studies 2880 Broadway, New York, NY 10025 USA

Panoply uses several third-party, open-source Java libraries. See the 'Credits & Acknowledgments' help window for more information.